## Fast Font Rendering for the Apple II using Transposed Fonts

# 020c 020e 0210 0211 0214 0216 0218 021a 021c 021e 022c 0222 02224 0226 0228 0222a 022c 022e 022a 022c 022a

### Normal font rendering: glyphs stored sequentially

ldx #0
ldy column\_save
draw\_loop\_smc
lda \$fffff, x
sta (hgr\_ptr), y
clc
lda #4
adc hgr\_ptr+1
sta hgr\_ptr+1
inx
cpx #8

bcc draw loop

- \* indexed addressing to read glyph; address set using self-modifying code
- \* indirect indexed addressing to write to screen; must increment by \$400 each line
- \* works with any font in memory
- \* can write to either hi-res page

### Compiled font rendering: glyph data embedded in code

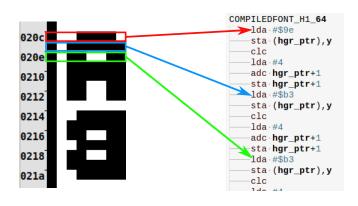

- \* jump table to find definition of glyph, column in Y register
- \* one entry in jump table for each glyph; each entry can write glyph to any column or row
- \* immediate mode data for each scan line of glyph
- \* indirect indexed addressing to store on screen, must increment address by \$400 to move to next scan line
- \* requires tool to generate code
- \* each font requires separate jump table and glyph definitions
- \* can write to either hi-res page

# Transposed font rendering: glyph bytes reordered

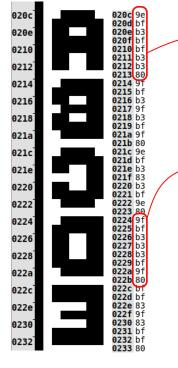

| TransposedFontRow0 | .byte | , | \$9e,                      | \$9f, | \$9e, | \$9f, | \$bf, |  |
|--------------------|-------|---|----------------------------|-------|-------|-------|-------|--|
| TransposedFontRow1 | .býte |   |                            | \$bf, |       |       |       |  |
| TransposedFontRow2 | .byte | , | \$b3,                      | \$b3, | \$b3, | \$b3, | \$83, |  |
| TransposedFontRow3 | .byte | , | \$bf,                      | \$9f, | \$83, | \$b3, | \$9f, |  |
| TransposedFontRow4 | .byte | , | \$bf,                      | \$b3, | \$b3, | \$b3, | \$83, |  |
| TransposedFontRow5 | .byte | , | \$b3,                      | \$bf, | \$bf, | \$bf, | \$bf, |  |
| TransposedFontRow6 | .byte | , | \$b3,                      | \$9f, | \$9e, | \$9f, | \$bf, |  |
| TransposedFontRow7 | .byte | , | \$80,                      | \$80, | \$80, | \$80, | \$80, |  |
|                    |       |   | $\underline{\underline{}}$ |       |       |       |       |  |

- FASTFONT H1 0 -lda-T<mark>ransposedFontRow0,y</mark> sta \$2000.x -lda TransposedFontRow1, y -sta-\$2400.x -lda TransposedFontRow2, y sta \$2800, x lda TransposedFontRow3, y sta-\$2c00,x lda TransposedFontRow4, y sta \$3000, x -lda-T**ransposedFont**R<mark>ow5,y</mark> sta \$3400, x -lda TransposedFontRow6.v sta \$3800, x lda TransposedFontRow7, y sta \$3c00,x
- \* jump table to find row, column in X register, glyph index in Y register
- \* one entry in jump table for each row; each entry can write any glyph to any column in **one** row
- \* **the big win**: no pointer addition or index incrementing necessary to write entire glyph
- \* requires tool to generate code and transpose font: e.g. 128 glyph font: 8 rows of 128 bytes each. First row of 128 bytes contains topmost byte of each glyph, 2nd row contains row below that, etc.
- \* each font requires new jump table and row definition
- \* need second jump table and new entries for each row to write to second hi-res page.

# Speed comparison:

Code generator now available! See:

https://github.com/robmcmullen/asmgen

Requires Python 3.6 to generate code; target assembler is configurable.

| Fill entire screen with characters  |         |        |      | Code    |
|-------------------------------------|---------|--------|------|---------|
| (i.e. calls each routine 960 times) | Cycles  | Frames | Time | Size    |
|                                     |         |        | (ms) | (bytes) |
| Baseline code (not shown)           | 375,000 | 22.0   | 367  | 154     |
| Self-modifying code                 | 320,000 | 18.8   | 313  | 155     |
| Compiled font                       | 211,000 | 12.4   | 207  | 12018*  |
| Transposed font                     | 129,000 | 7.6    | 126  | 2462*   |
|                                     |         |        |      |         |

<sup>\*</sup> includes built-in 1024 byte font; others can use any font in memory